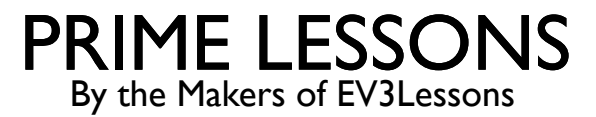

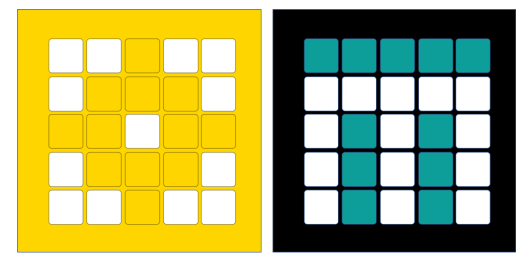

# GYRO BEWEG RECHT

DOOR SANJAY EN ARVIND SESHAN

VERTAALD ROY KRIKKE EN HENRIËTTEVAN DORP

Deze les maakt gebruik van SPIKE 3 software

## LESDOELSTELLINGEN

- Leer proportionele controle toe te passen om uw robot recht te laten bewegen
- Leer proportionele controle toe te passen op de beweging van de gyrosensor onder een bepaalde hoek

### TIPS VOOR SUCCES

- U moet de les Proportionele lijnvolger doorlopen voordat u deze les voltooit
- ¢ Je moet ook de les Draaien met gyro voltooien

# WAT IS GYRO MOVE STRAIGHT?

- Stel je voor dat je 200 cm rechtdoor wilt rijden
- ¢ Terwijl u reist, wordt uw robot ergens tegenaan gestoten
- ¢ Een gyro-rechtuit-bewegingsprogramma helpt de robot zichzelf weer recht te zetten, maar wordt gecompenseerd door de mate waarin hij werd gestoten

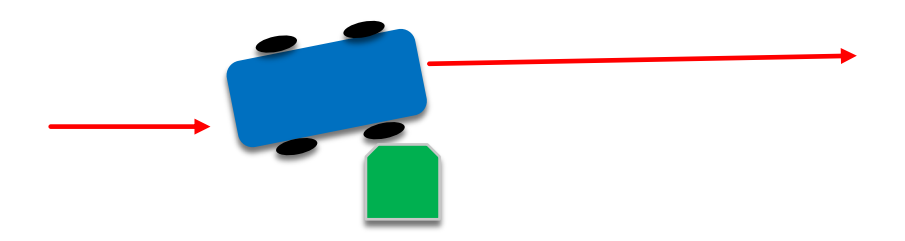

# HOE HET WERKT

- Een proportionele lijnvolger en een gyrobewegingscode delen vergelijkbare eigenschappen
- Om een gyro move straight-programma te schrijven, moet u eerst nadenken over wat de fout is en wat de correctie moet zijn

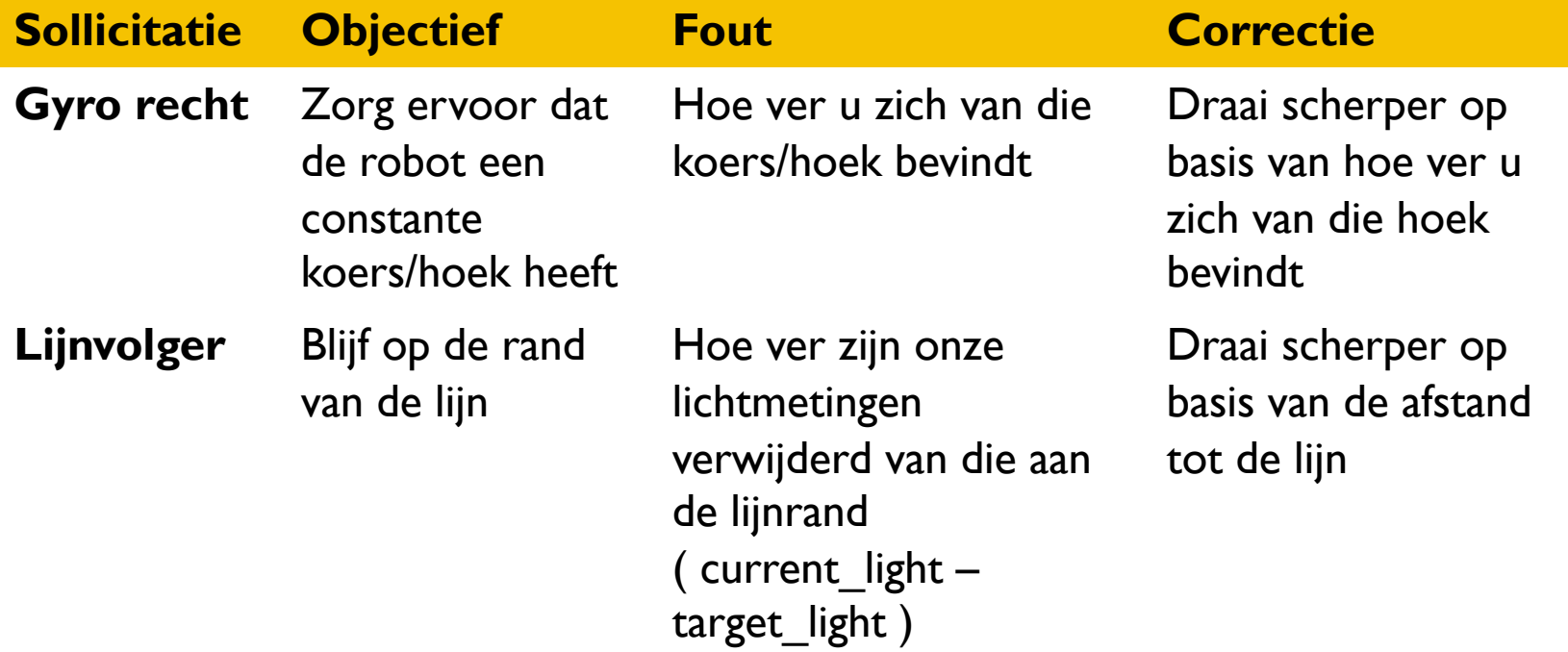

### **PSEUDOCODE**

- ¢ Bewegingsmotoren en snelheid instellen
- ¢ Reset uw gierwaarde naar 0
- ¢ Bereken in een lus de fout en pas de correctie toe
	- ¢ Deel 1: Berekeningsfout (hoe ver van de doelhoek)
		- $\Box$  Om rechtdoor te bewegen  $\rightarrow$  Doelgierhoek = 0 ( Opmerking: uitgaande van een horizontale naafplaatsing, moeten we voor de hoekafwijking naar de gierrichting kijken. Dit kan voor uw opstelling anders zijn)
		- ¢ De afstand vanaf de doelhoek is slechts de huidige gierwaarde
	- ¢ Deel 2: Bereken een correctie die evenredig is aan de fout
		- ¢ Vermenigvuldig de fout uit deel 1 met een constante (die je moet experimenteren en ontdekken voor je robot)
	- Steek de waarde uit deel 2 in een stuurblok om de besturing proportioneel aan te passen

¢ Verlaat de lus zoals vereist door het lusblok te wijzigen

## OPLOSSING: GYRO BEWEEG RECHTDOOR

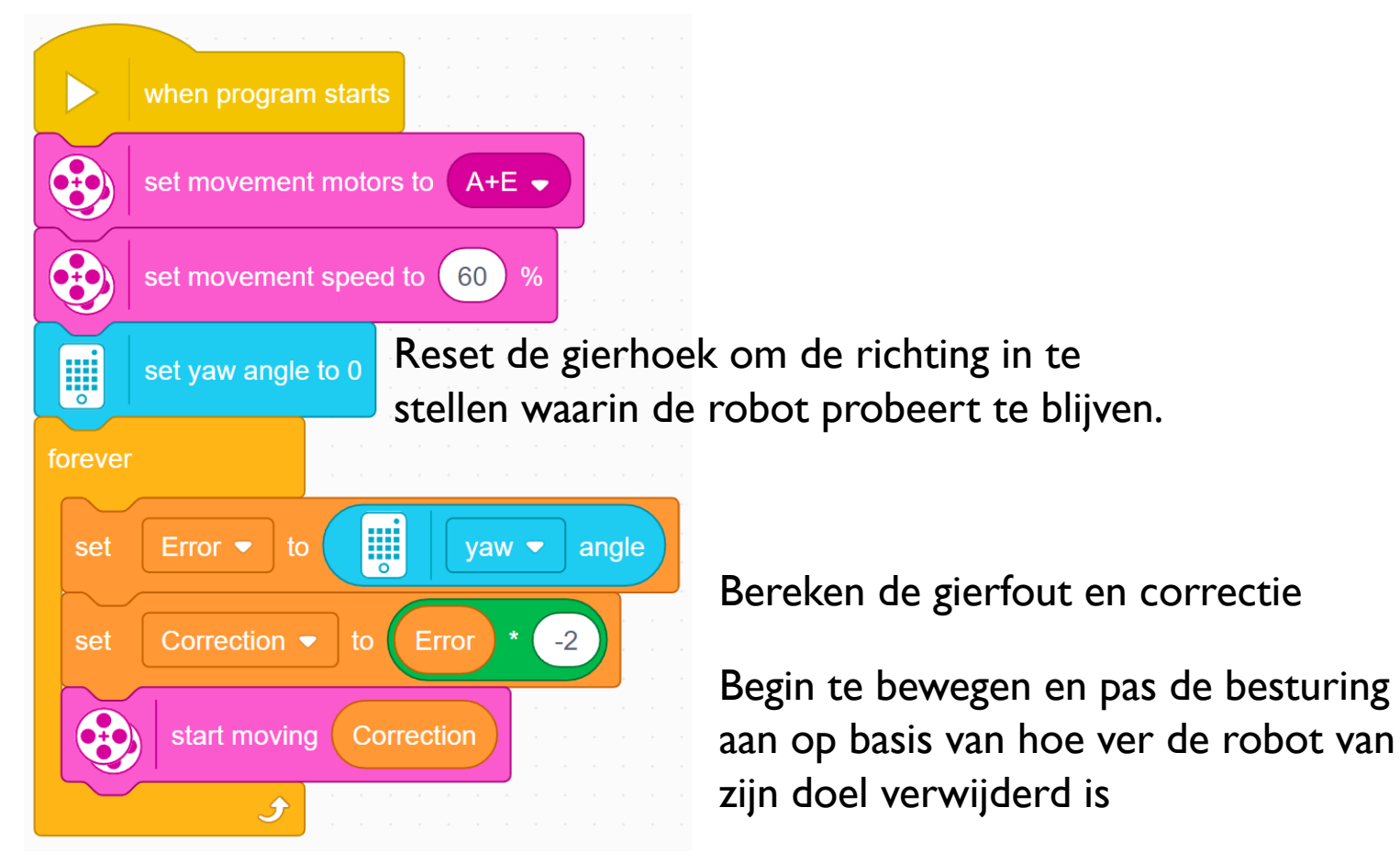

#### Loop zodat de robot zijn correctie blijft bijwerken

# **DISCUSSIEGIDS**

- 1. Vergelijk de proportionele lijnvolgercode met de proportionele verplaatsingscode. Welke overeenkomsten en verschillen zie jij? Ant. De code is vrijwel hetzelfde. Het enige verschil is de manier waarop de fout wordt berekend. De fout wordt berekend met behulp van de gyrosensor. De correctie is identiek.
- 2. Wat als u onder een bepaalde hoek wilt reizen (niet alleen rechtdoor)? Hoe zou de code er anders uitzien?

Ant. In deel 1 van de oplossingscode is er geen aftrekkingsblok omdat we alleen maar "0" aftrokken, omdat onze doelkoers rechtdoor beweegt. Als u vanuit een andere hoek wilt bewegen, moet u uw huidige hoek van de doelhoek aftrekken.

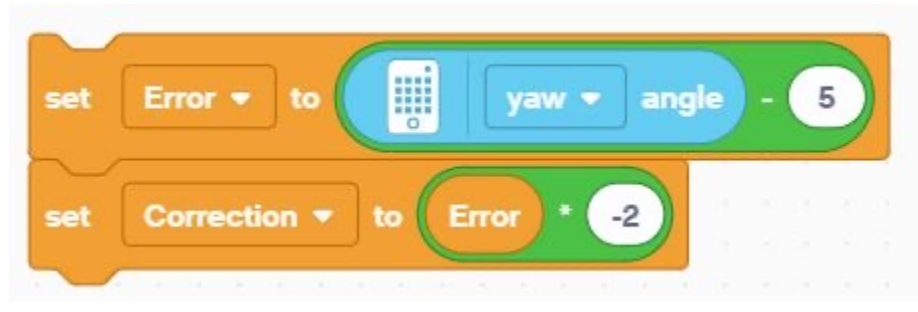

Doelhoek = 5 graden

### **CREDITS**

- Deze les is gemaakt door Sanjay Seshan en Arvind Seshan voor Prime Lesso
- ¢ Deze lessen zijn door Roy Krikke en Henriëtte van Dorp vertaald in het **Nederlands**
- Meer lessen zijn beschikbaar op www.primelessons.org

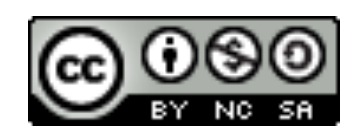

This work is licensed under a Creative Commons Attribution-NonCommercial-ShareAlike 4.0 International License.